## **Використання компетентнісного підходу у процесі створення дистанційної підтримки курсу «Основи дислокаційної теорії міцності і пластичності»**

Обґрунтовано необхідність створення дистанційної підтримки курсу «Основи дислокаційної теорії міцності і пластичності», яка дасть змогу формувати та вдосконалювати ключові, загальнопредметні і предметні компетенції; розкрито переваги компетентнісного підходу до процесу навчання; зроблено висновки щодо модернізації процесу навчання у межах компетентнісної моделі.

**Ключові слова**: компетентнісний підхід, змішане навчання, компетенції, інформаційно-комунікативні технології.

Нові інформаційні технології, їхнє поширення в усіх сферах діяльності вимагають створення та удосконалення нових компетентностей у процесі здобуття освіти. Для того щоб підготувати якісних конкурентоспроможних фахівців, сучасна вища школа має врахувати всі швидкоплинні зміни в освітньому процесі і модернізувати методи та форми організації навчання. Це можна зробити, якщо сучасна вища школа орієнтуватиметься на компетентнісний підхід та особистісно-орієнтоване навчання. Набуті знання – не головна мета сучасного процесу навчання. Знання мають стати засобом, який зможе забезпечити студенту успішність у певній сфері діяльності. У цьому контексті компетенція розглядається як загальна готовність студента до процесу встановлення зв'язків між набутими знаннями і конкретною ситуацією, конкретною задачею, яку потрібно розв'язати. Якщо застосовувати цей підхід, то викладач у процесі розробки курсу повинен звернути увагу на те, які компетенції можуть бути вдосконалені або створені завдяки курсу, також слід враховувати особистісні риси характеру студента, його уміння, інтереси і прагнення. У результаті, ми матимемо якісно й сучасно освічену людину з необхідним набором компетенцій [4] для подальшого успішного працевлаштування.

Метою цієї статті є описання структури та змісту електронної підтримки дистанційного курсу (ДК) з курсу «Основи дислокаційної теорії фізики міцності та пластичності» для студентів четвертого курсу фізичного факультету ХНУ імені В. Н. Каразіна, розробленому на віртуальному навчальному середовищі (ВНС) Moodle у контексті компетентнісного підходу до процесу навчання. Змішане навчання (blended learning) – поєднання традиційної форми навчання (лекція) із дистанційною підтримкою курсу (ДПК) – надає низку переваг процесу навчання та підвищує якість освітнього процесу. Результатом дослідження стає окремий модуль навчального процесу з ДПК, який стимулює розвиток ключових, загальнопредметних і предметних комтетенцій.

Є принципова відмінність ДПК від віртуального підручника або відеолекції. Вона полягає в тому, що в ДПК – це обов'язковий діалог між викладачем і студентами, що має на увазі зворотній зв'язок між викладачем і аудиторією, а також проміжні і підсумкові завдання для самоконтролю знань, умінь і навичок для обліку засвоєного матеріалу. Для підтримки зворотнього зв'язку між студентами та викладачем, а також спілкування між студентами ДПК має інтерактивні елементи: форум, чат. Такі інтерактивні елементи надають можливість набувати компетенції співпраці (вміння співпрацювати і працювати в групі; ухвалювати рішення – улагоджувати розбіжності та конфлікти; вміти домовлятися).

Метою курсу «Основи дислокаційної теорії міцності і пластичності» є розгляд основних структурних дефектів у кристалах та знайомство студентів із основами теорії дислокацій. Курс має два кредити та розрахований на 72 години, із них 40 годин припадає на самостійну роботу студентів. Створення ДПК дає змогу вдосконалити ключові компетенції студентів, спрямовані на саморозвиток та самовиховання. ДПК складається з інструктивного розділу (титульна сторінка, анотація, мета та задачі курсу, структура та тривалість курсу, модель оцінювання, література); робочої програми курсу, базових запитань лекцій, форуму для викладача та студентів; літератури, завдань, які включають у себе науково-дослідну та навчальну форми робіт, глосарію, конспекту лекцій, презентацій, відеобібліотеки, прикладу залікового білету із повним розв'язуванням.

*Форум.* Кожні 2 тижні викладач формулює тему для обговорення. Студенти мають віртуальну мережу для обговорення проблеми або для з'ясування окремих задач із теми. Елемент ДПК «Форум» дає змогу формувати мовну компетенцію, спроможність спрощувати граматичні конструкції (наприклад, розбивати складні речення на прості, перетворювати дієприкметникові та дієприслівникові звороти на окремі речення) без спотворення змісту; стисло формулювати свою думку та вміти ставити питання. Це уможливлює процес аналізу поглядів на одну проблему всіх учасників форуму та пошуку оптимального рішення. Елемент «Форум» сприяє вдосконаленню компетенції адаптування – вмінню використовувати нові технології інформації та комунікації (наукові дистанційні дискусії поза лекційною залою).

Література. ДПК включає бібліотеку із 14 посилань – основної, додаткової та англомовної літератури. Запропоновані монографії, підручники, методичні посібники завантажено на сервер у форматах \*pdf та \*djvu. Це значно зменшує час студентів на пошуки необхідної літератури. Окремо подано інформаційні посилання на ресурси, що містять близькі за тематикою курси, які викладаються у провідних ВНЗ світу. Вищеописаний ресурс курсу стимулює вдосконалення інформаційно-комунікативних компетенцій, зокрема – допомагає в організації власних прийомів вивчення інформації.

*Глосарій.* Створено словник необхідних термінів за тематикою курсу. Глосарій включає в себе більш ніж 100 термінів із визначеннями, назву терміна англійською мовою та рисунок фізичного об'єкта, якщо це допоможе більш наочно зрозуміти термін (рис. 1). Елемент ДПК вдосконалює орфографічну і пунктуаційну компетенції. Подання термінів англійською мовою допомагає правильному розумінню у процесі знайомства з англомовною літературою з проблем фізики міцності та пластичності. Наприклад, *jog* – це «повільна ходьба», але у фізиці пластичності – це «сходинка на дислокаційній лінії».

### **Д**

#### Двойник

несовершенство кристаллического строения - объемный дефект кристаллической решетки, характеризующийся зеркально-симметричным расположением в нем атомов по отношению ко всему кристаллу

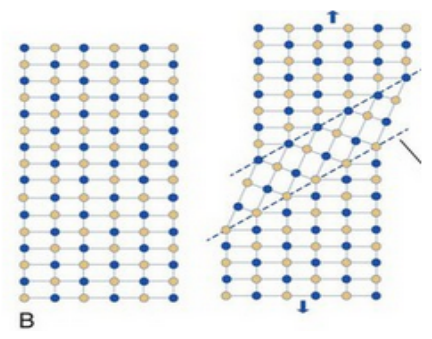

#### барьер Ломера-Коттрелла

препятствие для движения дислокаций в ГЦК решетке в виде краевой частичной сидячей дислокации; образуется в результате взаимодействия двух растянутых дислокаций, принадлежащих пересекающимся плоскостям скольжения; сидячая дислокация скрепляет два дефекта упаковки из пересекающихся плоскостей

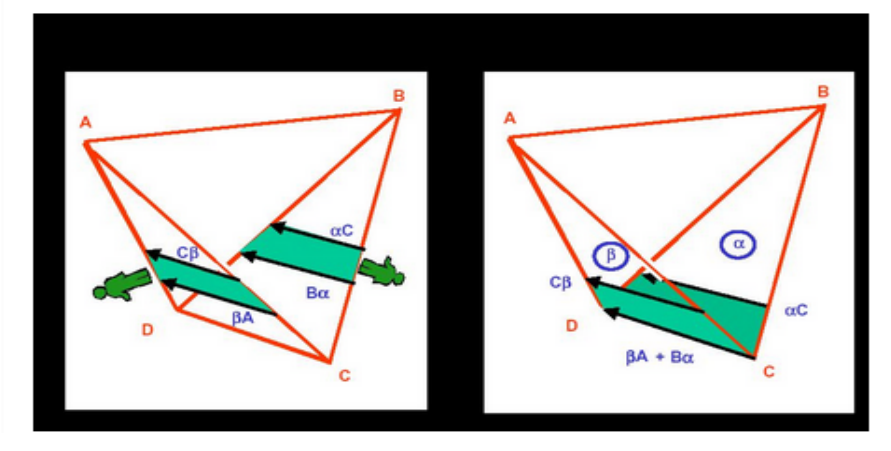

*Рис. 1. Приклад роботи глосарія*

Шляхи використання глосарію: є можливість роздрукувати глосарій та користуватися паперовою версією. Крім того, студенти можуть доповнювати глосарій самостійно (за бажанням викладача). Також є можливість пошуку необхідного терміна. Якщо запитати певний термін, буде надано всі записи глосарія, де зустрічається слово, зазначене у запиті.

Відеобібліотека налічує 5 науково-навчальних фільмів («Кинетика деформирования и разрушения металлов», «Деформация кристаллов», «Механика разрушения материалов», «Пластические деформации», «Свійства и структура материалов»), розташовані на сайті www.youtube.com. Ці фільми не завантажувалися на сервер.

ДПК налічує 8 тем відповідно до робочої програми курсу. Кожна тема включає конспект лекції, презентацію Power Point, завдання та питання для самоконтролю. Теми 4 та 8 мають тести для самоконтролю студентів. Тема «Геометрія дислокацій у простих кристалічних структурах» включає тренувальну вправу з визначення індексів Міллера кристалічної сітки. У режимі online студенту надають рисунки площин в елементарній кубічній сітці, а внизу пропонують варіанти правильних відповідей (рис. 2). Студент повинен розставити відповіді до запропонованих рисунків. Коли вправу виконано, потрібно натиснути «Score» – і миттєво на екрані з'являються позначки правильної чи неправильної відповіді. Кількість завантажень необмежена. Якщо студент бажає перевірити свої знання та уміння з визначення індексів Міллера, то наступне завдання матиме інші рисунки площин. Таким чином, знаходження індексів Міллера може бути доведено до автоматизму.

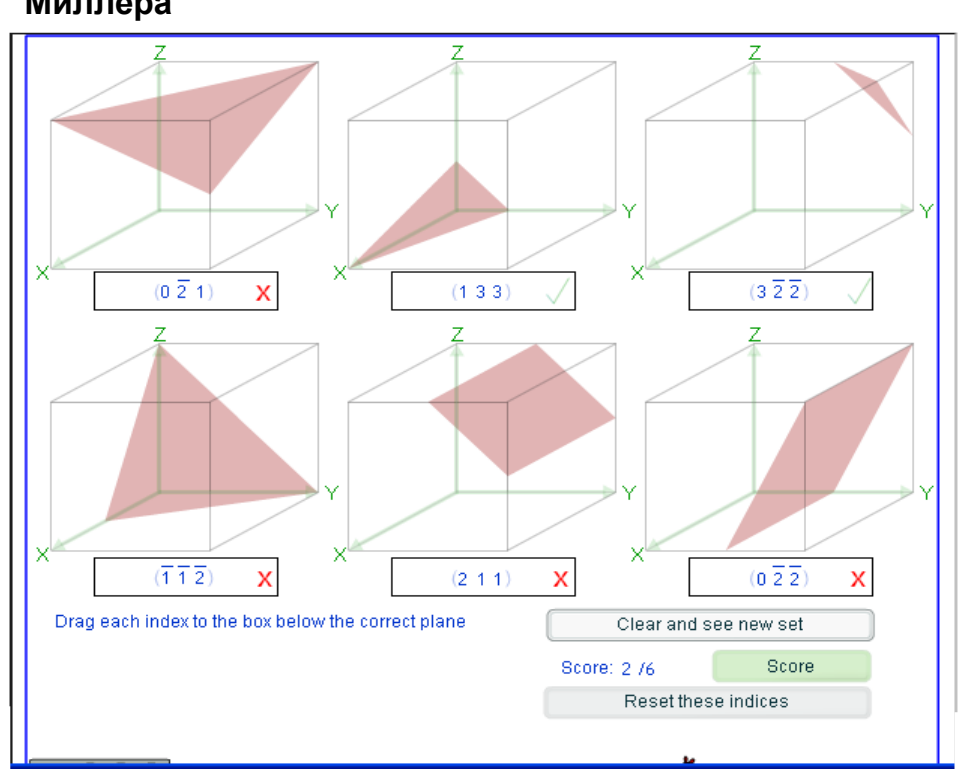

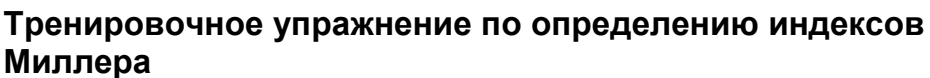

### *Рис. 2. Приклад тренувальної вправи: знаходження індексів Міллера площин [6]*

Кожна лекція підпорядковується певній структурі: тема, формулювання мети заняття, основні питання, що викладаються, основні висновки, питання для самоконтролю, рефлексія. Матеріал лекції структурований, візуалізований і, у разі можливості, – практико-орієнтований.

Для більш успішного і тривалого запам'ятовування потрібно задіяти всі види пам'яті: візуальну, аудіальну, кінестетичну та дигітальну. Інакше кажучи, бажано спиратися на зір, слух, рухову пам'ять і мислення, тобто для більш ефективного запам'ятовування потрібно бачити (картинки на екрані), чути (супутній голос лектора), і записувати (конспект) та аналізувати (ставити запитання або пояснювати матеріал для студентів, які не встигли

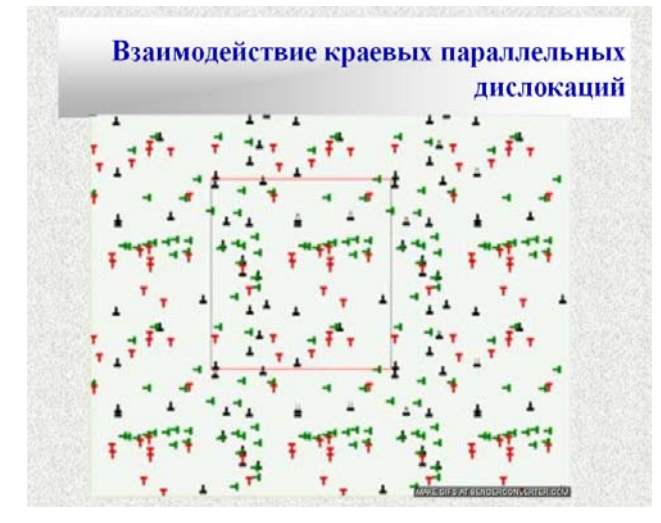

*Рис. 3. Анімований рисунок: взаємодія дислокацій*

Многократное поперечное скольжение

эт ► ОДТПП ► Тема 6 ► Многократное поперечное скольжение

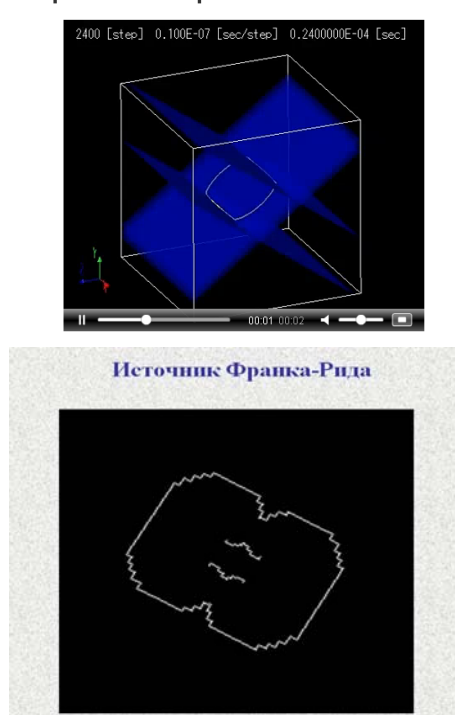

*Рис. 4. Механізми розмноження дислокацій [5, 7]*

розібратися в матеріалі). Традиційна лекція домінує у кінестетичному та дигітальному каналах пам'яті, тоді як ДПК домінує у візуальному каналі.

У лекційних матеріалах подано flash-анімації та анімовані рисунки \*gif, які дають змогу спостерігати процеси в динаміці: ковзання дислокацій (модель та експеримент), багаторазове поперечне ковзання, взаємодія дислокаційних ансамблів з урахуванням високих гомологічних температур (рис. 3).

Усього у ДПК налічується понад 10 навчальних анімованих \*gif, отриманих за допомогою авторської моделі [1], які показують взаємодію дислокаційних ансамблів різних конфігурацій, що містять дислокації з паралельними, антипаралельними і перпендикулярними векторами Бюргерса. Результати моделювання узгоджуються з експериментальними даними, що підтверджується фотографіями експериментів [2].

У ДПК використовуються комп'ютерні моделі не лише у межах авторської моделі, а й інтернетресурси (рис. 4) [5, 7]. Використання комп'ютерного моделювання, флешанімацій дає змогу, крім активізації теоретичного понятійного мислення, задіяти образне мислення студентів і залучити механізми практичних

видів мислення (наочно-образного і наочно-дієвого), що полегшує процес розуміння і запам'ятовування матеріалу.

Можна відзначити низку переваг у разі використання ДПК:

 наочність, що поглиблює розуміння суті фізичних процесів, розвиває здібність запам'ятовування значного обсягу навчального матеріалу;

- можливість урізноманітнити форми освітнього процесу;
- варіативність матеріалу;
- підвищення інтересу у студентів до предмету;

 наявність конспекту з презентаціями полегшує підготовку студентів до поточного контролю та заліку.

Завдяки використанню ДПК у студента формуються компетенції: мовлення, адаптування, інформаційно-комунікативні, співпраці, саморозвитку та самовдосконалення, а також компетенція пошуку інформації [3]. Тобто, на наш погляд, така методика навчання має низку переваг, що дає нам змогу говорити про реальну модернізацію процесу навчання на фізичному факультеті ХНУ імені В. Н. Каразіна та надання сучасних освітніх послуг у вищій школі.

# **Література**

1. Мацокин Д. В. Пахомова И. Н. Моделирование поведения дислокационных ансамблей в щелочно-галоидных монокристаллах / Д. В. Мацокин, И. Н. Пахомова // Вісник ХНУ імені В. Н. Каразіна. Сер. : Фізика. – 2002. – № 558, Вип. 6. – С. 85–91.

2. Мацокин Д. В. Пахомова И. Н. Использование компьютерного моделирования в изучении спецкурса «Физические основы прочности и пластичности» / Д. В. Мацокин, И. Н. Пахомова // Проблеми сучасної освіти : зб. наук.-метод. пр. – Харків : ХНУ імені В. Н. Каразіна. – 2012. –  $\mathbb{N}^{\circ}$  3/1. – C. 111–119.

3. Рудик О. Б. Загальний підхід до формування переліку компетенцій щодо опанування природничо-математичними дисциплінами / О. Б. Рудик // Математика у сучасній школі. – 2012. – № 1. – С. 29–32.

4. Хуторской А. В. Технология проектирования ключевых и предметных компетенций / А. В. Хуторской // Интернет-журнал «Эйдос». – 2005. – [Электронный ресурс]. – Режим доступа : http://www.eidos.ru/ journal/2005/1212.htm.

5. Discrete Dislocation Dynamics [Електронний ресурс]. – Режим доступу : http://www.numodis.fr/tridis/index.html.

6. Dissemination of IT for the Promotion of Materials Science (DoITPoMS) [Електронний ресурс]. – Режим доступу : http://www.doitpoms.ac.uk/tlplib/ miller\_indices/questions.php.

7. The Dislocation Gallery. [Електронний ресурс]. – Режим доступу : http://zig.onera.fr/DisGallery/index.html.